Travaux Dirigés d'électronique numérique Année Universitaire : 2020−2021 *Pr. El*− *Hanaoui*

Feuille de TD N◦ 1 : Systèmes de numération

## Exercice 1 : Conversion

- 1. Convertir les mots binaires  $(11010111)_2$ , et  $(1101101)_2$  en décimal.
- 2. Même question pour le mot  $(1011111010111100001000000)_2$ .
- 3. Convertir  $(21)_{10}$  et  $(255)_{10}$  en binaire.
- 4. Convertir  $(11100101001010111)_2$ , et  $(11111110010101010111)_2$  en hexadécimal.
- 5. Convertir  $(12A5)_{16}$ ,  $(FC9E)_{16}$ ,  $(CF9E)_{16}$ , et  $(8372)_{16}$  en binaire puis en décimal.

# Exercice 2 : Nombres signés

Soient les quatre nombres hexadécimaux codés sur 8 bits suivants :

 $(46)_{16}$ ,  $(C6)_{16}$ ,  $(24)_{16}$ ,  $(CB)_{16}$ 

- 1. Convertir ces nombres en décimal en considérant les deux cas :  $a$ ). non signés, et  $b$ ). signés.
- 2. Convertir ces nombres sur 16 bits en considérant les cas précités.

# Exercice 3 : Arithmétique

- 1. Effectuer les opérations suivantes en limitant le résultat à quatre chiffres significatifs et en indiquant l'état de la retenue :  $(1253 + 7253)<sub>10</sub>$ ,  $(2345 + 8765)<sub>10</sub>$ ,  $(7854 - 2345)<sub>10</sub>$ ,  $(2345 7854<sub>10</sub>$ . Commenter les résultats obtenus.
- 2. Effectuer les opérations suivantes (tous les nombres sur 8 bits en CA 2):  $(56 + 2C)_{16}$ ,  $(56 - 2C)_{16}$ ,  $(2C - 56)_{16}$ ,  $(8C - 24)_{16}$ ,  $(24 - 8C)_{16}$ . Indiquer les valeurs des retenues  $C_6$ et  $C_7$  ainsi que de l'overflow.
- 3. Représenter en code BCD les nombres : 199, et 124, puis effectuer leur somme.

# Exercice 4 : Flottants, Norme IEEE 754

- 1. Quels sont les plus petit et grand nombres réels représentables selon la norme IEEE 754 simple précision ?
- 2. Coder les réels suivants selon la norme IEEE 754 32 bits : 8, 9, 1.5, 3.14, −6.625, et 125.
- 3. En virgule fixe, décoder le nombre binaire 11.011.
- 4. En virgule flottante normalisée, coder en binaire au format simple précision le réel 12.575 , puis effectuer le codage inverse.
- 5. Convertir en décimal, les nombres hexadécimaux réels données sous format IEEE 754 32 bits :  $42E48000$  ,  $3F880000$  ,  $CTF00000$   $BFC00000$  ,  $C0900000$   $80000008$  .
- 6. Étant donnés les nombres  $(0.10010 + 10^{101})_2$ , et  $(0.11010 + 10^1)_2$ , effectuer leurs somme et produit en virgule flottante.

## Exercice 1 : Conversion

- 1. Convertissons en décimal les mots binaires suivants, en adoptant l'écriture polynomiale  $(11010111)_2$ , et  $(1101101)_2$ .
- 1.a− On obtient :

$$
11010111 = 1 \cdot 2^7 + 1 \cdot 2^6 + 1 \cdot 2^4 + 1 \cdot 2^2 + 1 \cdot 2^1 + 1 \cdot 2^0
$$

## $11010111 = 215$

1.b− De même,

 $1101101 = 1 \cdot 2^6 + 1 \cdot 2^5 + 1 \cdot 2^3 + 1 \cdot 2^2 + 1 \cdot 2^0$ 

# $1101101 = 109$

2. Même question pour le mot  $(1011111010111100001000000)_2$ . On écrit ce mot sous sa forme polynomiale de base 16, on obtient :

$$
110\ 1111\ 1010\ 1111\ 0000\ 1000\ 0000 = \ 6FAF080_{16}
$$

110 1111 1010 1111 0000 1000 0000 =  $6 \cdot 16^6 + 15 \cdot 16^5 + 10 \cdot 16^4 + 15 \cdot 16^3 + 8 \cdot 16^1$ 

#### 110 1111 1010 1111 0000 1000 0000 = 50M

Cette valeur correspond à la fréquence du signal d'horloge CLK, de la carte DE1 de FPGA (CLS : Voir plus loin).

3. La conversion de  $(21)_{10}$  et  $(255)_{10}$  en binaire est issue des divisions successives par 2. Les reports  $r_i$  représenteront les bits associés à ces nombres ; en général,

$$
\mathbf{N}_{10} = (q_{k-1}r_{k-1}\ldots r_1r_0)_2
$$

On illustre cette conversion par le tableau 1. Le tableau 1 montre que :

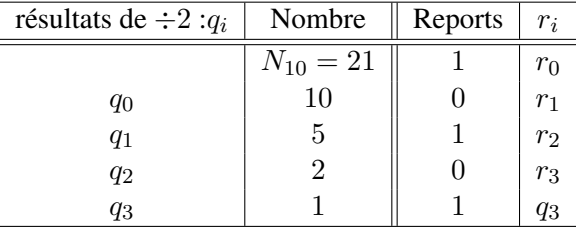

TABLE 1 –

$$
21_{10} \;\; = \;\; 10101_2
$$

De même pour

(Remarquer ici que ts les bits = 
$$
\frac{255_{10} = 11111111_2}{1; en effet 255_{10} = 2^n - 1 avec n = 8}.
$$

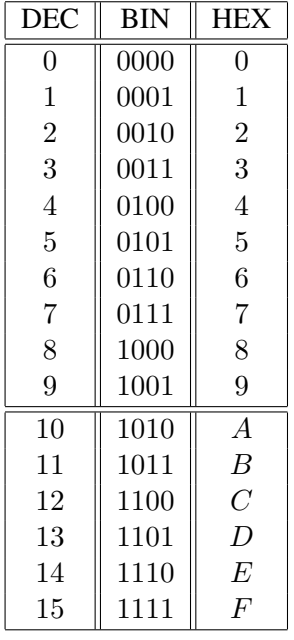

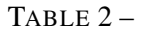

4. Il s'agit ds cette question de convertir en hexadécimal, les mots binaires suivants :  $(1110010101010111)_2$ ,  $(111111001010101010111)_2$ .

L'idée ici consiste à faire des regroupements de 4 bits à partir du poids faible. Ensuite, on remplace chaque regroupement par la valeur Héxa correspondante .

On rappelle la table de conversion 2, qui montre le passage entre systèmes DEC−BIN−HEX. On tire alors,

### 1 1100 1010 0101 0111 = 1CA57

#### 1111 1100 1010 0101 0111 = FCA57

5. Faisons l'opération inverse, qui permet de passer de l'hexadécimal : ,  $(FC9E)_{16}$ ,  $(CF9E)_{16}$ , et  $(8372)_{16}$  en binaire puis en décimal. On obtient :

$$
(\textbf{12A5})_{16} = 0001\ 0010\ 1010\ 0101 = 4773
$$

Idem pour les autres cas.

## Exercice 2 : Nombres non signés, signés

- 1− Soient 4 nombres hexadécimaux de taille 8 bits : (46) , (C6) , (24) , et (CB) . Convertissons − les en décimal en considérant les cas :
- 1.a− non signé (Positif) : La dynamique des nombres N représentables dans ce cas, est donnée par l'encadrement :

$$
0 \le N \le 2^{n=8} - 1 \ ; \quad i.e \ \ 0 \le N \le 255
$$

Les résultats de cette conversion sont portés dans le tableau 3.

1.b− Signé ( positif ou négatif ) : L'intervalle des valeurs qu'on peut représenter en CA2 est tel que :

 $-2^{n-1} \le N \le 2^{n-1} - 1$ ; *i.e*  $-128 \le N \le 127$ 

Les résultats de cette conversion sont portés dans le tableau 4. (En effet,  $N + 2^8 = N \pmod{2^8}$ )

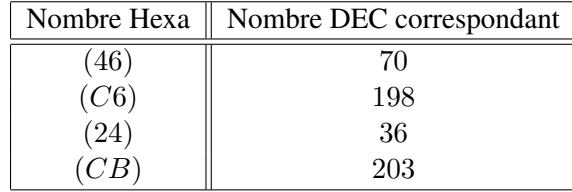

#### TABLE 3 –

| Nombre Hexa | Nombre DEC correspondant |  |
|-------------|--------------------------|--|
|             |                          |  |
| CC6         | 58                       |  |
|             | 36                       |  |
|             | 53                       |  |

TABLE 4 –

2. Changeons la taille des nombres de 8 à 16 bits. On complète à partir du bit de poids fort (MSB= bit de signe) avec des 0 si N est positif, avec des 1 dans le cas contraire. Les résultats sont résumés dans les tableau 5.

| Nombre Hexa | Nombre Hexa (Cas NS) | Nombre Hexa $(S)$ |
|-------------|----------------------|-------------------|
| (46)        | (0046)               | (0046)            |
| (C6)        | (00C6)               | (FFC6)            |
| (24)        | (0024)               | (0024)            |
|             | (00CB)               | (FFCB)            |

TABLE  $5-$ 

# Exercice 3 : Arithmétique

1. Effectuons les opérations classiques suivantes en limitant le résultat à 4 chiffres significatifs, et en indiquant l'état de la retenue Co :

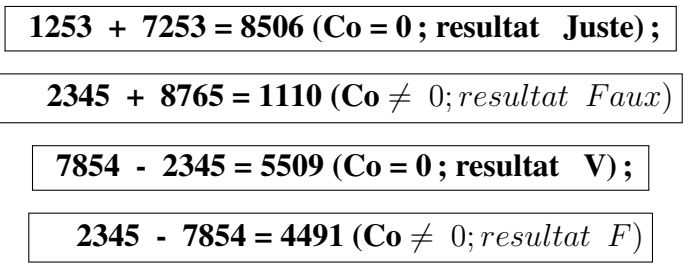

N.B : Ce résultat est rectifié en prenant le complément de 4491, affecté du signe − ; soit :  $-(10^4 - 4491) = -5509$ 

2. Effectuons maintenant les opérations suivantes, tout en indiquant les valeurs des retenues  $r_6$  et  $r<sub>7</sub>$  ainsi que de l'overflow (débordement de calculs OVF). Tous les nombres hexa sont de taille 8 bits, et représentés en système CA 2 . Le CA 2 permet en effet de transformer une soustraction en addition.

$$
(56) + (2C) = 0101\,0110 + 0010\,1100 = 1000\,0010
$$
  
**(56) + (2C) = (82) ; r<sub>6</sub> = 1; r<sub>7</sub> = 0; OVF = 1**

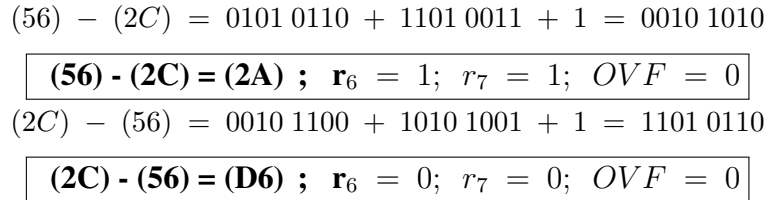

Idem pour les autres cas,

$$
(8C) - (24) = (68) ; \text{ OVF} = 1 ; (24) - (8C) = (98) ; \text{ OVF} = 1
$$

3. Représentons en code BCD (Binary Coded Decimal) les nombres : 199, et 124, on obtient facilement :

$$
199 = 0001\,1001\,1001
$$

 $124 = 0001\ 0010\ 0100$ 

Effectuons ensuite leur somme, càd :

$$
199 + 124 = 11\ 0010\ 0011 = 323
$$

N.B : Un ajout de 6 étant appliqué aux codes invalides 1101 , et 1100 , apparus suite à l'opération d'addition bit à bit.

#### Exercice 4 : Flottants, Norme IEEE 754

1. Déterminons l'intervalle I des nombres réels représentables selon la norme IEEE  $-754 - 1985$ simple précision.  $X$  : Nombre flottant.

$$
X~=~(-1)^s\cdot 2^{E_x-E_0}\cdot 1, F\cdots
$$

où s est le signe de X,  $E_x - E_0$  est l'exposant entier signé, codé en binaire décalé ;  $E_0 = 2^{m_E-1} -$ 1 et  $F \cdots$  est la partie fractionnaire de la valeur absolue de la mantisse. Le format de virgule flottante Simple précision étant sur 32 bits :  $(m_E, m_F) = (8, 23)$ . On a :

$$
1 \le E_X \le 2^{m_E} - 2 = 2 \cdot E_0
$$
  

$$
1 - E_0 \le E_X - E_0 \le E_0
$$

Et,

 $1 \leq 1, F \leq 2 - 2^{-m_F}$ 

Ce qui permet d'écrire,

$$
2^{1-E_0} \le |X| \le (2 - 2^{-m_F}) \cdot 2^{E_0}
$$
  
**I** =  $[2^{1-E_0}, 2^{1+E_0}[\cdot; E_0 = 127]$ 

- 2. Représentons les réels suivants selon la norme IEEE  $754 \quad 32 \text{ bits : } 8, 9, 1.5, 3.14, -6.625, \text{ et } 125.$
- $\Diamond$  Le réel  $\Diamond$  est positif, le bit de signe est  $\Diamond$ ;
- $\diamond$  On convertit 8 (sans signe) en binaire, on obtient : 1000,  $0 = 1, 0 \cdot 2^3$
- La partie après virgule, remplie de 0 à droite pour obtenir 23 bits ; cela donne 00000000000000000000000
- $\Diamond$  L'exposant est égal à 3, et on doit décaler puis convertir en binaire :  $3 + 127 = 130$  codé par 10000010 ;
- $\diamond$  Au final  $8$  est codé par

#### 0 10000010 00000000000000000000000

 $\triangledown$  Le réel 3, 14 a est 0 comme bit de signe;

- $\bigtriangledown$  Conversion en binaire donne :11, 001 = 1, 1001 · 2<sup>1</sup>
- 5 La partie fractionnaire remplie de 0 à droite pour obtenir 23 bits ; cela donne 10010000000000000000000
- $\triangledown$  L'exposant est égal à 1, et on doit décaler puis convertir en binaire :  $1 + 127 = 128$  codé par 10000000:
- $\triangledown$  Au final 3, 14 est codé par, (Idem pour le reste des cas.)

0 10000000 10010000000000000000000

3. Décodons en virgule fixe, le nombre binaire 11.011. Pour ce faire, on écrit (forme polynomiale) :11,  $011 = 1 \cdot 2^1 + 1 \cdot 2^0 + 1 \cdot 2^{-2} + 1 \cdot 2^{-3}$ . On obtient,

$$
11,001 = 3,375
$$

4. Je vous laisse le soin de mq la représentation au format SP du réel 12.575 est :

#### 0 01000010 10010000000000000000000

Effectuer ensuite le codage inverse.

- 5. Convertissons en décimal, les hexadécimaux réels donnés sous format IEEE 754 32 bits :  $42E48000$ ,  $3F880000$ ,  $CTF00000$   $BFC00000$ ,  $C0900000$  80000008.
- On convertit X = 42E48000 en binaire :X = 0 10000101 11001001000000000000000

 $\Diamond$  Le signe de l'hexadécimal réel :  $S = 0$ ;

- $\Diamond$  L'exposant en binaire décalé est égal à 133, Soit :  $E_X = 133 127 = 6$ ;
- $\Diamond$  La partie après la virgule, sur 23 bits est  $F = 2^{-1} + 2^{-2} + 2^{-5} + 2^{-7}$

 $\Diamond$  Au final  $(42E48000)_{16}$  représente le décimal

42E48000 =  $(-1)^0$  2<sup>6</sup>  $(1+2^{-1}+2^{-2}+2^{-5}+2^{-7})$  = 114, 25

### À vous de faire des efforts !

6. Étant donnés les nombres  $(0.10010 + 10^{101})_2$ , et  $(0.11010 + 10^1)_2$ , vérifier que leurs somme et produit en virgule flottante, sont respectivement :  $(0.10011101 \cdot 10^{101})_2$ , et  $( 0.1110101 \cdot 10^{11} )_{2}.$